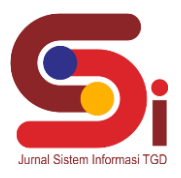

# **Pemilihan Pupuk Terbaik Pada Tanaman Padi Menggunakan Metode ARAS**

**Nofri Anti Dewi Artika Purba<sup>1</sup> , Purwadi<sup>2</sup> , Ahmad Calam<sup>3</sup>**

1,3 Sistem Informasi, STMIK Triguna Dharma <sup>2</sup> Manajemen Informatika, STMIK Triguna Dharma Email: <sup>1</sup>nofriantipurba02@gmail.com, <sup>2</sup>purwadi.triguna@gmail.com, 3, calamahmad72@gmail.com Email Penulis Korespondensi: [nofriantipurba02@gmail.com](mailto:nofriantipurba02@gmail.com)

#### **Abstrak**

Pupuk padi merupakan salah satu faktor terpenting yang sangat mempengaruhi pertumbuhan tanaman dalam pembudidayaan padi. Kesalahan dalam pemilihan pupuk pada tanaman padi dapat mengakibatkan gagal panen dan produksi padi semakin berkurang. Penentuan pupuk yang tepat dan cocok bagi petani Desa Purba Sianjur merupakan permasalahan yang paling utama karena bertani padi merupakan mata pencaharian utama masyarakat Desa Purba Sianjur. Untuk mengatasi masalah tersebut diperlukan adanya Sisem Pendukung Keputusan pemilihan pupuk terbaik pada tanaman padi dengan menggunakan metode *Additive Ratio Assessment* (ARAS). Metode ARAS adalah melakukan perangkingan dengan cara membandingkan dengan alternatif lainnya sehingga mendapatkan hasil yang ideal dan terbaik. Dengan adanya sistem tersebut kinerja dan waktu pengambilan keputusan menentukan pupuk terbaik untuk tanaman padi menjadi efektif dan efisien baik dari segi kecepatan dalam mengambil keputusan. **Kata Kunci:** Sistem Pendukung Keputusan, Tanaman Padi, Metode ARAS

## **1. PENDAHULUAN**

Penggunaan pupuk yang baik untuk bibit unggul berpengaruh besar dalam produktifitas usaha tani, untuk meningkatkan produktifitas usaha tani sangat di butuh ketersediaan pupuk yang bermutu tinggi bagi para petani sehingga petani dapat meningkatkan hasil dan kualitas produksi [1]. Salah satu faktor terpenting dalam penanaman padi adalah pupuk sebagai sumber keberhasilan dari penanaman padi [2]. Pemupukan bertujuan untuk menjaga unsur hara pada tanaman padi agar berkembang dengan baik serta dapat terhindar dari hama dan penyakit. Di dalam pertanian memiliki jenis pupuk yang beragam [3]. Menentukan pupuk yang cocok bagi petani tanaman padi di Desa Purba Sianjur merupakan permasalahan yang utama karena bertani padi merupakan mata pencaharian utama masyarakat Desa Purba Sianjur dan hasil dari panen sangat dibutuhkan sebagai kebutuhan pokok. Penelitian ini memfokuskan untuk menganalisa kebutuhan pupuk tanaman padi di Desa Purba Sianjur dengan memanfaatkan teknologi informasi yang merupakan solusi dalam memilih pupuk terbaik untuk tanaman padi yaitu dengan membuat sebuah sistem berbasis *desktop* yang dapat mempermudah dan mempercepat dalam mengambilan suatu keputusan. Sistem Pendukung Keputusan atau *Decision Support System* (DSS) merupakan sistem informasi interaktif yang menyediakan informasi, pemodelan, dan pemanipulasian data yang digunakan untuk membantu pengambilan keputusan dalam situasi yang semi terstruktur dan situasi yang tidak terstruktur [4].

Solusi untuk permasalahan tersebuat adalah dengan merancang dan membangun sebuah sistem pendukung keputusan dengan menggunakan metode *Additive Ratio Assessment* (ARAS), menggunakan metode *Additive Ratio Assessment* (ARAS) adalah karena metode ini akan lebih mudah untuk melakukan pemilihan pupuk terbaik pada tanaman padi [5]. *Additive Ratio Assessment* (ARAS) adalah sebuah metode yang digunakan untuk perangkingan kriteria dan metode ini secara garis besar banyak melakukan perangkingan dengan cara membandingkan dengan alternatif lainya sehingga mendapatkan hasil yang ideal dan terbaik [6].

#### **2. METODOLOGI PENELITIAN**

#### **2.1 Tahapan Penelitian**

Metode penelitian merupakan salah satu tahapan dari sebuah penelitian untuk menetapkan metode apa yang digunakan dalam menyelesaikan suatu permasalahan [7]. Teknik pengumpulan data yang digunakan oleh penulis dalam melakukan pengumpulan data adalah [8]:

1) Observasi

Penulis mengumpulkan data dari sumbernya secara langsung yaitu melakukan pengamatan pada sebuah perusahaan Pertanian di Desa Purba Sianjur dan Penyuluh Pertanian Lapangan (PPL) Kecamatan Pakkat serta Penyuluh Pertanian Swadaya (PPS) Desa Purba Sianjur selaku Badan Penyuluh Pertanian (BPP) Kecamatan Pakkat untuk mendapatkan data.

2) Studi Pustaka

#### **Volume 1, Nomor 6, November 2022, Hal 795-806**

P-ISSN : 2828-1004 ; E-ISSN : 2828-2566 *https://ojs.trigunadharma.ac.id/index.php/jsi*

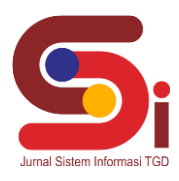

Studi pustaka penulis lakukan sebagai penunjang dari data yang telah ada serta sebagai bahan perbandingan. Penulis juga melakukan pendekatan dengan referensi buku-buku yang mengacu pada metode ARAS dan yang berkaitan dengan penulisan.

3) Wawancara

Dalam metode wawancara ini, penulis dapat memperoleh informasi langsung dari perusahaan dengan mewawancarai langsung karyawan dan bagian terkait lainnya di perusahaan tersebut dan melakukan tanya jawab dan bertatap muka secara langsung.

Berikut ini tabel data hasil riset dari wawancara di PPL Kecamatan Pakkat yaitu :

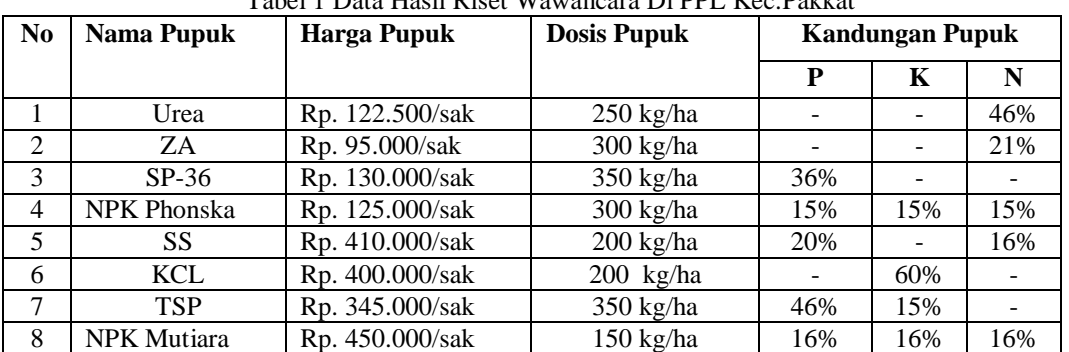

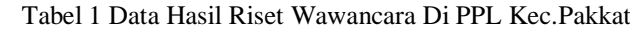

#### **2.2 Sistem Pendukung Keputusan**

Sistem Pendukung Keputusan (SPK) biasanya dibangun untuk mendukung solusi atas suatu masalah atau untuk suatu peluang. Aplikasi Sistem Pendukung Keputusan (SPK) digunakan dalam pengambilan keputusan. Aplikasi Sistem Pendukung Keputusan (SPK) menggunakan CBIS (Computer Based Information systems) yang fleksibel, interaktif, dan dapat diadaptasi, yang dikembangkan untuk mendukung solusi atas masalah manajemen spesifikyang tidak terstruktur[9].

#### **2.3 Penerapan Metode ARAS**

Pada metode ARAS, perbandingan jumlah skor kriteria ternormalisasi dan terbobot yang menggambarkan alternatif yang dipertimbangkan dengan jumlah skor kriteria ternormalisasi dan berbobot yang menggambarkan alternatif optimal adalah derajat optimalitas yang dicapai oleh alternatif yang dibandingkan[10].

Metode *Additive Ratio Assessment* (ARAS) adalah sebuah metode yang digunakan untuk perangkingan kriteria, dalam melakukan proses perangkingan, metode ARAS memiliki beberapa tahapan yang harus dilakukan untuk menghitung metode ARAS, yaitu [11]:

1. Pembentukan *Decisio Making Matrix* (DDM)

$$
X = \begin{bmatrix} X_{01} & \cdots & X_{0j} & \cdots & X_{0n} \\ \vdots & \ddots & \vdots & \ddots & \vdots \\ X_{11} & \cdots & X_{1j} & \cdots & X_{in} \\ \vdots & \ddots & \vdots & \ddots & \vdots \\ X_{n1} & \cdots & X_{mj} & \cdots & X_{mn} \end{bmatrix} \qquad i = 0, m; j = 1, n \dots
$$
 (1)

Dimana :

 $m = J$ umlah alternatif

- $n = J$ umlah Kriteria
- Xij = Nilai peforma dari alternatif i terhadap kriteria j
- X0j = Nilai optimum dar i kriteria j
- 2. Penormalisasian *Decision Making Matrix* (DDM) untuk semua kriteria

$$
X = \begin{bmatrix} X_{01} & \cdots & X_{0j} & \cdots & X_{0n} \\ \vdots & \ddots & \vdots & \ddots & \vdots \\ X_{11} & \cdots & X_{1j} & \cdots & X_{in} \\ \vdots & \ddots & \vdots & \ddots & \vdots \\ X_{n1} & \cdots & X_{mj} & \cdots & X_{mn} \end{bmatrix} \qquad i = 0, m; j = 1, n \dots
$$

Jika pada kriteria yang diusulkan bernilai maksimum, maka normalisasinya adalah :

$$
X_{ij} = \frac{x_{ij}}{\sum_{i=0}^{m} x_{ij}}
$$
.................  
3)

Jika pada kriteria yang diusulkan bernilai minimum, maka proses normalisasinya ada 2 tahap yaitu :

#### **Volume 1, Nomor 6, November 2022, Hal 795-806**

P-ISSN : 2828-1004 ; E-ISSN : 2828-2566 *https://ojs.trigunadharma.ac.id/index.php/jsi*

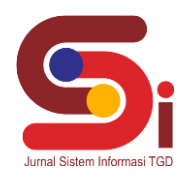

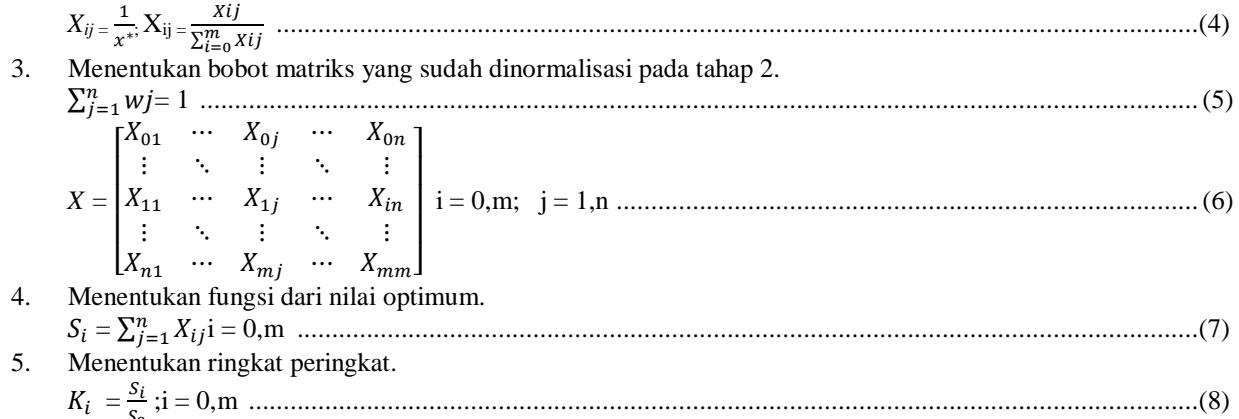

 $S_0$ ,  $S_0$ ,  $S_1$ ,  $S_2$ ,  $S_3$ ,  $S_4$ ,  $S_5$ ,  $S_6$ ,  $S_7$ ,  $S_8$ ,  $S_7$ ,  $S_8$ ,  $S_6$ ,  $S_7$ ,  $S_8$ ,  $S_7$ ,  $S_8$ ,  $S_7$ ,  $S_8$ ,  $S_7$ ,  $S_8$ ,  $S_8$ ,  $S_8$ ,  $S_8$ ,  $S_8$ ,  $S_8$ ,  $S_8$ ,  $S_8$ ,  $S_8$ ,  $S_8$ ,  $S_8$ ,  $S_8$ 

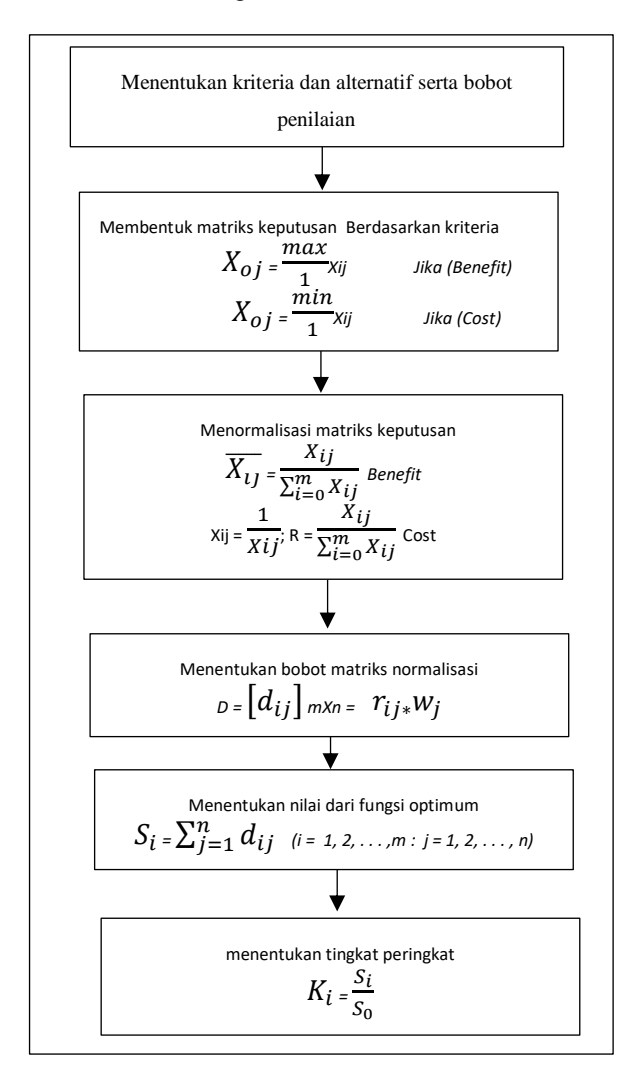

Gambar 1 Kerangka Kerja Metode ARAS

## **2.3.1 Penyelesaian Masalah Dengan Menggunakan Metode ARAS**

1. Membentuk Matriks Keputusan

Berikut ini adalah matriks keputusan berdasarkan data hasil konversi nilai alternatif yaitu sebagai berikut :

**Volume 1, Nomor 6, November 2022, Hal 795-806** P-ISSN : 2828-1004 ; E-ISSN : 2828-2566

*https://ojs.trigunadharma.ac.id/index.php/jsi*

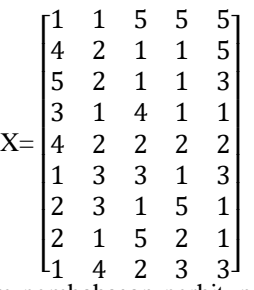

Dalam pembahasan perhitungan ARAS ini, akan diambil 8 sampel dari alternatif pupuk yang memiliki 5 kriteria. Perhitungan ARAS dalam sistem jika dihitung secara manual, dapat dilihat penyelesaiannya sebagai berikut : Jika pada kriteria yang diusulkan bernilai maksimum (*Beneficial*) maka normalisasinya adalah :

$$
\overline{X_{ij}} = \frac{\dot{x}_{ij}}{\sum_{i=0}^{m} x_{ij}}
$$

Jika pada kriteria non *Beneficial* maka normalisasinya adalah :

$$
Xij = \frac{1}{Xij}; R = \frac{X_{ij}}{\sum_{i=0}^{m} X_{ij}}
$$

2. Normalisasi Matriks

Matriks keputusan ARAS normalisasi kolom 1 ( kolom kriteria *Non Beneficial* (*Cost*) "Harga Pupuk") sebagai berikut:

$$
X_{0,1} * = \frac{1}{x_{0,1}} = \frac{1}{1} = 1,00
$$
  
\n
$$
X_{1,1} * = \frac{1}{x_{1,1}} = \frac{1}{4} = 0,25
$$
  
\n
$$
X_{2,1} * = \frac{1}{x_{2,1}} = \frac{1}{5} = 0,20
$$
  
\n
$$
X_{3,1} * = \frac{1}{x_{3,1}} = \frac{1}{3} = 0,33
$$
  
\n
$$
X_{4,1} * = \frac{1}{x_{4,1}} = \frac{1}{4} = 0,25
$$
  
\n
$$
X_{5,1} * = \frac{1}{x_{5,1}} = \frac{1}{1} = 1,00
$$

 $R_{0,1} = \frac{X_{0,1}}{X_{0,1+Y_{1,1+Y_{2,1+Y_{3,1+Y_{4,1}}}}}$ X0,1+X1,1+X2,1+X3,1+X4,1+X5,1+X6,1+X7,1+X8,1<br>1,00  $=\frac{1,00}{01,00+0,25+0,20+0,33+0,25+1,00+0,50+0,50+1,00}$  $=\frac{1,00}{5,00}$  $\frac{1,00}{5.03} = 0,199$  $R_{1,1} = \frac{X_{1,1}}{X_{1,1} + X_{1,1} + X_{2,1} + X_{3,1} + X_{4,1}}$  $X0,1+X1,1+X2,1+X3,1+X4,1+X5,1+X6,1+X7,1+X8,1$ = 0,25 01,00+0,25+0,20+0,33+0,25+1,00+0,50+0,50+1,00  $=\frac{0.25}{5.02}$  $\frac{0.25}{5.03} = 0,050$  $R_{2,1} = \frac{X_{2,1}}{X_{0,1+Y_{1,1+Y_{2,1+Y_{3,1+Y_{4,1}}}}}$ X0,1+X1,1+X2,1+X3,1+X4,1+X5,1+X6,1+X7,1+X8,1  $=\frac{0,20}{01,00+0,25+0,20+0,33+0,25+1,00+0,50+0,50+1,00}$ 0,20  $=\frac{0,20}{5,00}$  $\frac{0,20}{5.03} = 0,040$  $R_{3,1} = \frac{X_{3,1}}{X_{3,1} + X_{1,1} + X_{2,1} + X_{3,1} + X_{4,1}}$ X0,1+X1,1+X2,1+X3,1+X4,1+X5,1+X6,1+X7,1+X8,1<br>0,33  $=\frac{0,33}{01,00+0,25+0,20+0,33+0,25+1,00+0,50+0,50+1,00}$  $=\frac{0.33}{5.02}$  $\frac{0.35}{5.03} = 0.066$  $R_{4,1} = \frac{A_{4,1}}{X_{0,1+X_{1,1+X_{2,1+X_{3,1+X_{4,1+X_{5,1+X_{6,1+X_{7,1+X_{8,1}}}}}}}$  $X4,1$  $=\frac{0.25}{0.25 \times 0.25 \times 0.25 \times 0.25 \times 0.25}$ 01,00+0,25+0,20+0,33+0,25+1,00+0,50+0,50+1,00  $=\frac{0.25}{5.02}$  $\frac{0,25}{5.03} = 0,050$  $R_{5,1} = \frac{X5,1}{X6,1+X1,1+X2,1+X3,1+X4,1}$ X0,1+X1,1+X2,1+X3,1+X4,1+X5,1+X6,1+X7,1+X8,1  $=\frac{1,00}{01,00+0,25+0,20+0,33+0,25+1,00+0,50+0,50+1,00}$  $1,00$  $=\frac{1,00}{5,00}$  $\frac{1,00}{5.03} = 0,199$ 

Matriks keputusan ARAS normalisasi kolom 2 ( kolom kriteria *Non Beneficial* (*Cost*) "Dosis Pupuk"), sebagai berikut:  $X_{0,2}$  \* =  $\frac{1}{X_{0,2}}$  =  $\frac{1}{1}$  $\frac{1}{1}$  = 1,00

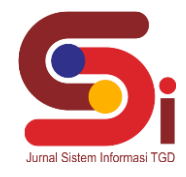

**Volume 1, Nomor 6, November 2022, Hal 795-806** P-ISSN : 2828-1004 ; E-ISSN : 2828-2566 *https://ojs.trigunadharma.ac.id/index.php/jsi*

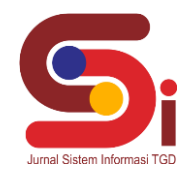

$$
X_{1,2} * = \frac{1}{x_{1,2}} = \frac{1}{2} = 0,50
$$
  
\n
$$
X_{2,2} * = \frac{1}{x_{2,2}} = \frac{1}{2} = 0,50
$$
  
\n
$$
X_{3,2} * = \frac{1}{x_{3,2}} = \frac{1}{2} = 1,00
$$
  
\n
$$
X_{4,2} * = \frac{1}{x_{5,2}} = \frac{1}{2} = 0,50
$$
  
\n
$$
X_{5,2} * = \frac{1}{x_{5,2}} = \frac{1}{3} = 0,33
$$
  
\n
$$
R_{0,2} = \frac{1}{x_{0,2+X1,2+X2,2+X3,2+X4,2+X5,2+X6,2+X7,2+X8,2}} = \frac{x_{0,2}}{1,00+0.50+0.50+1,00+0.50+0.33+0.33+1,00+0.25}
$$
  
\n
$$
= \frac{1,00}{5,41} = 0,227
$$
  
\n
$$
R_{1,2} = \frac{x_{0,2+X1,2+X2,2+X3,2+X4,2+X5,2+X6,2+X7,2+X8,2}}{x_{0,2+X1,2+X2,2+X3,2+X4,2+X5,2+X6,2+X7,2+X8,2}}
$$
  
\n
$$
= \frac{0.50}{5,41} = 0,113
$$
  
\n
$$
R_{2,2} = \frac{x_{0,2+X1,2+X2,2+X3,2+X4,2+X5,2+X6,2+X7,2+X8,2}}{x_{0,2+X1,2+X2,2+X3,2+X4,2+X5,2+X6,2+X7,2+X8,2}}
$$
  
\n
$$
= \frac{0.50}{1,00+0.50+0.50+1,00+0.50+0.33+0.33+1,00+0.25}
$$
  
\n
$$
= \frac{0.50}{5,41} = 0,113
$$
  
\n
$$
R_{3,2} = \frac{x_{0,2+X1,2+
$$

Matriks keputusan ARAS normalisasi kolom 3 (kolom kriteria *Beneficial* "Kandungan P") sebagai berikut :

$$
R_{0,3} = \frac{x_{0,3}}{x_{0,3+X1,3+X2,3+X3,3+X4,3+X5,3+X6,3+X7,3+X8,3}
$$
  
\n
$$
= \frac{5}{5+1+1+4+2+3+1+5+2}
$$
  
\n
$$
= \frac{5}{24} = 0,208
$$
  
\n
$$
R_{1,3} = \frac{x_{1,3}}{x_{0,3+X1,3+X2,3+X3,3+X4,3+X5,3+X6,3+X7,3+X8,3}
$$
  
\n
$$
= \frac{1}{5+1+1+4+2+3+1+5+2}
$$
  
\n
$$
= \frac{1}{24} = 0,042
$$
  
\n
$$
R_{2,3} = \frac{x_{2,3}}{x_{0,3+X1,3+X2,3+X3,3+X4,3+X5,3+X6,3+X7,3+X8,3}
$$
  
\n
$$
= \frac{1}{5+1+1+4+2+3+1+5+2}
$$
  
\n
$$
= \frac{1}{24} = 0,042
$$
  
\n
$$
R_{3,3} = \frac{x_{0,3+X1,3+X2,3+X3,3+X4,3+X5,3+X6,3+X7,3+X8,3}}{x_{0,3+X1,3+X2,3+X3,3+X4,3+X5,3+X6,3+X7,3+X8,3}
$$
  
\n
$$
= \frac{4}{5+1+1+4+2+3+1+5+2}
$$
  
\n
$$
= \frac{4}{24} = 0,167
$$
  
\n
$$
R_{4,3} = \frac{2}{x_{0,3+X1,3+X2,3+X3,3+X4,3+X5,3+X6,3+X7,3+X8,3}} = \frac{2}{5+1+1+4+2+3+1+5+2}
$$
  
\n
$$
= \frac{2}{24} = 0,083
$$

#### **Volume 1, Nomor 6, November 2022, Hal 795-806**

P-ISSN : 2828-1004 ; E-ISSN : 2828-2566 *https://ojs.trigunadharma.ac.id/index.php/jsi*

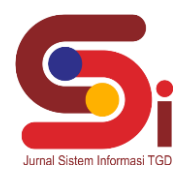

 $R_{5,3} = \frac{33,3}{X_{0,3}+X_{1,3}+X_{2,3}+X_{3,3}+X_{4,3}+X_{5,3}+X_{6,3}+X_{7,3}+X_{8,3}+X_{9,3}+X_{1,3}+X_{1,3}+X_{2,3}+X_{1,3}+X_{2,3}+X_{1,3}+X_{2,3}+X_{1,3}+X_{2,3}+X_{1,3}+X_{1,3}+X_{1,3}+X_{1,3}+X_{1,3}+X_{1,3}+X_{1,3}+X_{1,3}+X_{1,3}+X_{1,3}+X_{$  $X5,3$  $=\frac{3}{5+1+1+4+2+3+1+5+2}$ 3  $=\frac{3}{2}$  $\frac{3}{24} = 0,125$ Matriks keputusan ARAS normalisasi kolom 4 (kolom kriteria *Beneficial* "Kandungan K") sebagai berikut :  $R_{0,4} = \frac{10^{14}}{X_{0,4}+X_{1,4}+X_{2,4}+X_{3,4}+X_{4,4}+X_{5,4}+X_{6,4}+X_{7,4}+X_{8,4}+X_{9,4}+X_{1,4}+X_{1,4}+X_{1,4}+X_{1,4}+X_{1,4}+X_{1,4}+X_{1,4}+X_{1,4}+X_{1,4}+X_{1,4}+X_{1,4}+X_{1,4}+X_{1,4}+X_{1,4}+X_{1,4}+X_{1,4}+X_{1,4}+X_{1,4}+X_{1,4}+$  $X0,4$  $=\frac{3}{5+1+1+1+2+1+5+2+3}$ 5  $=\frac{5}{2}$  $\frac{5}{21}$  = 0,238  $R_{1,4} = \frac{1}{X_{0,4+X_{1,4+X_{2,4+X_{3,4+X_{4,4+X_{5,4+X_{6,4+X_{7,4+X_{8,4}}}}}}}$  $X1,4$  $=\frac{1}{7!4!4!4!4!}$ 5+1+1+1+2+1+5+2+3  $=\frac{1}{2}$  $\frac{1}{21}$  = 0,048  $R_{2,4} = \frac{42.4}{X0.4+X1.4+X2.4+X3.4+X4.4+X5.4+X6.4+X7.4+X8.4}$  $X2,4$  $=$   $\frac{1}{7!4!4!4!4!4!}$ 5+1+1+1+2+1+5+2+3  $=\frac{1}{2}$  $\frac{1}{21} = 0.048$  $R_{3,4} = \frac{33.4}{X0.4+X1.4+X2.4+X3.4+X4.4+X5.4+X6.4+X7.4+X8.4}$ 3,4  $=$   $\frac{1}{7!4!4!4!4!4!}$ 5+1+1+1+2+1+5+2+3  $=\frac{1}{2}$  $\frac{1}{21}$  = 0,048  $R_{4,4} = \frac{X_{4,4}}{X_{0,4+1}X_{1,4+1}X_{2,4+1}X_{3,4+1}X_{4,4}}$ 0,4+1,4+2,4+3,4+4,4+5,4+6,4+7,4+8,4  $=\frac{2}{5!4!4!4!3!}$ 5+1+1+1+2+1+5+2+3  $=\frac{2}{3}$  $\frac{2}{21}$  = 0,095 Matriks keputusan ARAS normalisasi kolom 5 ( kolom kriteria *Beneficial* "Kandungan N") sebagai berikut :  $R_{0,5} = \frac{0.055}{x_{0,5+}x_{1,5+}x_{2,5+}x_{3,5+}x_{4,5+}x_{5,5+}x_{6,5+}x_{7,5+}x_{8,5}}$  $X0,5$  $=\frac{3}{5+5+3+1+2+3+1+1+3}$  $=\frac{5}{3}$  $\frac{5}{24} = 0,208$ 1,5 = 0,5+1,5+2,5+3,5+4,5+5,5+6,5+7,5+8,5  $X1,5$  $=$   $\frac{5}{7.5121412}$  $5+5+3+1+2+3+1+1+3$ <br>5 0.000  $=\frac{5}{24}=0,208$ 2,5 = 0,5+1,5+2,5+3,5+4,5+5,5+6,5+7,5+8,5  $X2,5$  $=\frac{3}{5!5!3!4!3}$ 5+5+3+1+2+3+1+1+3

 $=\frac{3}{2}$  $\frac{3}{24} = 0,125$  $R_{3,5} = \frac{33,5}{x_{0,5+}x_{1,5+}x_{2,5+}x_{3,5+}x_{4,5+}x_{5,5+}x_{6,5+}x_{7,5+}x_{8,5}}$ 3,5  $=\frac{1}{5+5+3+1+2+3+1+1+3}$  $=\frac{1}{2}$  $\frac{1}{24} = 0.042$ 4,5 = 0,5+1,5+2,5+3,5+4,5+5,5+6,5+7,5+8,5  $X4,5$  $=\frac{2}{5.5131413}$ 5+5+3+1+2+3+1+1+3  $=\frac{2}{2}$  $\frac{2}{24} = 0.083$ 

Maka dari perhitungan diatas menghasilkan matriks ternormalisasi R, yaitu sebagai berikut :

**Volume 1, Nomor 6, November 2022, Hal 795-806**

P-ISSN : 2828-1004 ; E-ISSN : 2828-2566 *https://ojs.trigunadharma.ac.id/index.php/jsi*

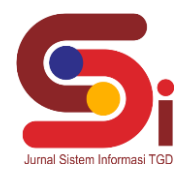

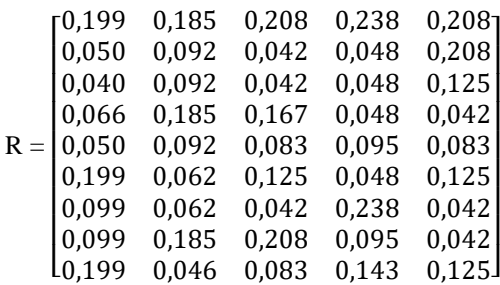

3. Menentukan Bobot Matriks

Selanjutnya menghitung bobot matriks yang telah dinormalisasikan. Berikut proses perhitungan untuk menentukan bobot matriks dengan menggunakan persamaan yaitu :

$$
D = [d_{ij}] m X n = r_{ij*} w_j
$$

Dimana w (bobot kriteria) yaitu {0,10 ; 0,15 ;0,20 ; 0,25 ; 0,30} Bobot matriks keputusan pada kolom 1 (kolom kriteria "Harga Pupuk") sebagai berikut :  $D_{0,1} = r_{0,1*} w_1 = 0{,}199 * 0{,}10 = 0{,}0199$  $D_{1,1} = r_{1,1*}$  $w_1 = 0,050 * 0,10 = 0,0050$  $D_{2,1} = r_{2,1*} w_2 = 0,040 * 0,10 = 0,0040$  $D_{3,1} = r_{3,1*} w_1 = 0,066 * 0,10 = 0,0066$  $D_{4,1} = r_{4,1*} w_1 = 0,050 * 0,10 = 0,0050$ Bobot matriks keputusan pada kolom 2 (kolom kriteria "Dosis Pupuk") sebagai berikut :  $D_{0,2} = r_{0,2*} w_2 = 0,227 * 0,15 = 0,0340$  $D_{1,2} = r_{1,2*}$  $W_2 = 0,113 * 0,15 = 0,0169$  $D_{2,2} = r_{2,2*}$  $W_2 = 0,113 * 0,15 = 0,0169$  $D_{3,2} = r_{3,2*}$  $W_2 = 0,227 * 0,15 = 0,0340$  $D_{4,2} = r_{4,2*} w_2 = 0,113 * 0,15 = 0,0169$ Bobot matriks keputusan pada kolom 3 (kolom kriteria "Kandungan P") sebagai betikut :  $D_{0,3} = r_{0,3*}$  $W_3 = 0,208 * 0,20 = 0,0416$  $D_{1,3} = r_{1,3*}$  $W_3 = 0,042 * 0,20 = 0,0084$  $D_{2,3} = r_{2,3*}$  $W_3 = 0,042 * 0,20 = 0,0084$  $D_{3,3} = r_{3,3*}$  $W_3 = 0,167 * 0,20 = 0,0334$  $D_{4,3} = r_{4,3*} w_3 = 0,083 * 0,20 = 0,0166$ Bobot matriks keputusan pada kolom 4 (kolom kriteria "Kandungan K") sebagai berikut :  $D_{0.4} = r_{0.4*} w_4 = 0.238 * 0.25 = 0.0595$  $D_{1,4} = r_{1,4*}W_4 = 0,048 * 0,25 = 0,0120$  $D_{2,4} = r_{2,4*}W_4 = 0,048 * 0,25 = 0,0120$  $D_{3,4} = r_{3,4*}W_4 = 0,048 * 0,25 = 0,0120$  $D_{4,4} = r_{4,4*} w_4 = 0,095 * 0,25 = 0,0237$ Bobot matriks keputusan pada kolom 5 (kolom kriteria "Kandungan N") sebagai berikut :  $D_{0.5} = r_{0.5*} w_5 = 0,208 * 0,30 = 0,0624$  $D_{1.5} = r_{1.5*}$  $w_5 = 0,208 * 0,30 = 0,0624$  $D_{2.5} = r_{2.5*} w_5 = 0,125 * 0,30 = 0,0375$  $D_{3,5} = r_{3,5*} w_5 = 0,042 * 0,30 = 0,0126$  $D_{4.5} = r_{4.5*} w_5 = 0.083 * 0.30 = 0.0249$ Maka dari perhitungan bobot matriks keputusan dapat diperoleh hasil matriks sebagai berikut :  $D =$ [ 0,0199 0,0069 0,0166 0,0400 0,0375] 0,0099 0,0277 0,0416 0,0237 0,0126 0,0099 0,0092 0,0084 0,0595 0,0126 0,0199 0,0092 0,0250 0,0125 0,0375 0,0000 0,0277 0,0334 0,0120 0,0120<br>0,0050 0,0138 0,0166 0,0237 0,0249 0,0040 0,0130 0,0004 0,0120 0,0373 I  $\begin{bmatrix} 0,0159 & 0,0211 & 0,0118 \\ 0,0050 & 0,0138 & 0,0084 & 0,0120 & 0,0624 \end{bmatrix}$ 0,0199 0,0277 0,0416 0,0595 0,0040 0,0138 0,0084 0,0120 0,0375 0.0126 0,0126 I I I I I  $0,0624$ <br> $0,0624$ 4. Menentukan Nilai Fungsi Optimum

Selanjutnya menentukan nilai fungsi optimum, dengan menjumlahkan nilai dari hasil perhitungan bobot matriks sebelumnya pada setiap alternatif, yaitu :

#### **Volume 1, Nomor 6, November 2022, Hal 795-806**

P-ISSN : 2828-1004 ; E-ISSN : 2828-2566 *https://ojs.trigunadharma.ac.id/index.php/jsi*

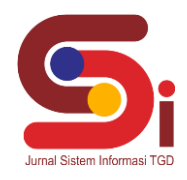

$$
S_i = \sum_{j=1}^n d_{ij}
$$
  $(i = 1, 2, ..., m : j = 1, 2, ..., n)$ 

 $S_0 = 0.0199 + 0.0340 + 0.0416 + 0.0595 + 0.0624 = 0.2174$ 

 $S_1 = 0,0050+0,0169+0,0084+0,0120+0,0624 = 0,1047$ 

 $S_2 = 0,0040+0,0169+0,0084+0,0120+0,0375 = 0,0787$  $S_3 = 0,0066+0,0340+0,0334+0,0120+0,0126 = 0,0986$ 

 $S_4 = 0,0050+0,0169+0,0166+0,0237+0,0249 = 0,0871$ 

5. Menentukan Tingkat Peringkat/Pilihan

Langkah terakhir yaitu menetukan tingkat peringkat dari hasil perhitungan dari hasil perhitungan metode ARAS seperti dijelaskan dibawah ini :

 $K_i = \frac{S_i}{S_i}$  $S_0$ Dimana :  $S_0 = 0,2174$  $K_0 = \frac{0.2174}{0.2174}$  $\frac{0,2174}{0,2174} = 1,0000$  $K_1 = \frac{0,1047}{0,2174}$  $\frac{0,1047}{0,2174} = 0,4816$  $K_2 = \frac{0.0787}{0.2174}$  $\frac{0,0787}{0,2174} = 0,3620$  $K_3 = \frac{0.0986}{0.2174}$  $\frac{0,0988}{0,2174} = 0,4535$  $K_4 = \frac{0.0871}{0.2174}$  $\frac{0.0871}{0.2174} = 0,4006$ 

Hasil keputusan dalam pemilihan pupuk terbaik pada tanaman padi , yaitu sebagai berikut :

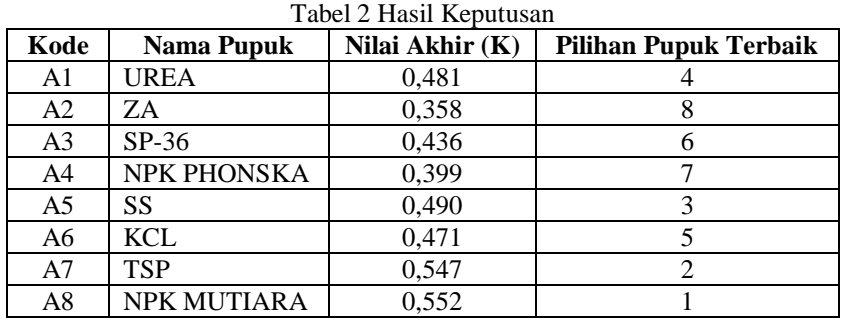

#### **3.1 Hasil**

## **3. HASIL DAN PEMBAHASAN**

Pada Bagian ini yang ditampilkan berupa hasil dari sistem yangtelah dibangun dalam pemilihan pupuk terbaik

## dengan menggunkan metode ARAS.

- **3.1.1 Hasil Tampilan Antarnuka**
- 1. Tampilan Antarmuka *Form Login*

Berikut merupakan hasil tampilan antarmuka dari *form login* yang telah selesai dibangun.

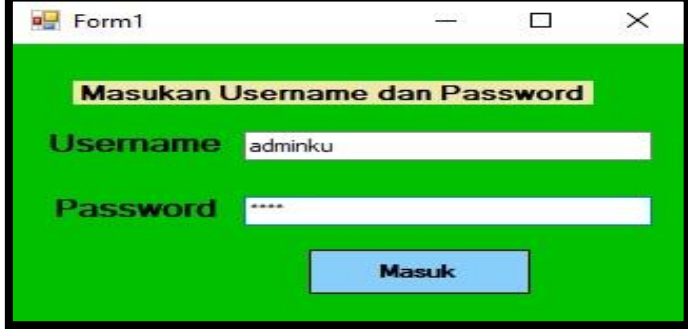

Gambar 2 Tampilan *form login*

2. Tampilan Antarmuka Menu Utama

Berikut merupakan hasil dari tampilan antarmuka dari *form* menu utama yang telah selesai dibangun.

## **JURNAL SISTEM INFORMASI TGD Volume 1, Nomor 6, November 2022, Hal 795-806**

P-ISSN : 2828-1004 ; E-ISSN : 2828-2566 *https://ojs.trigunadharma.ac.id/index.php/jsi*

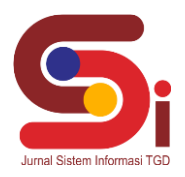

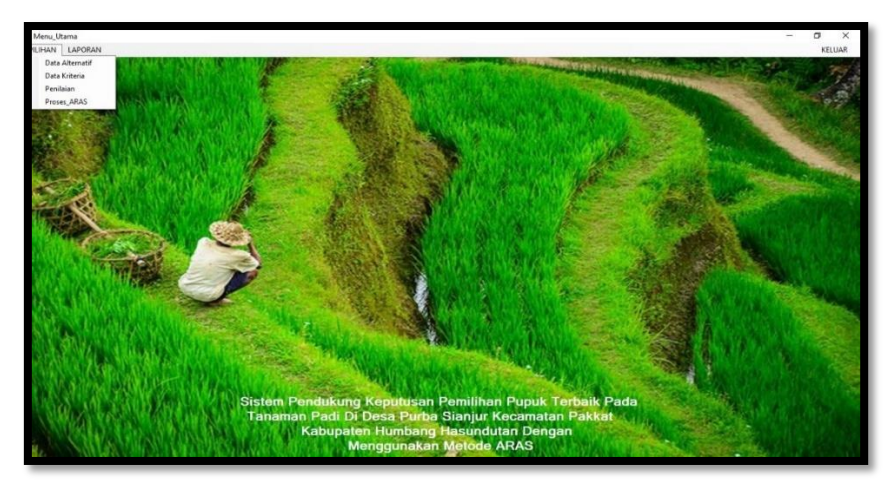

Gambar 3 Tampilan Menu Utama

3. Tampilan Antarmuka *Form* Data Alternatif Berikut Antarmuka hasil dari tampilan *form* data alternatif yang telah selesai dibangun.

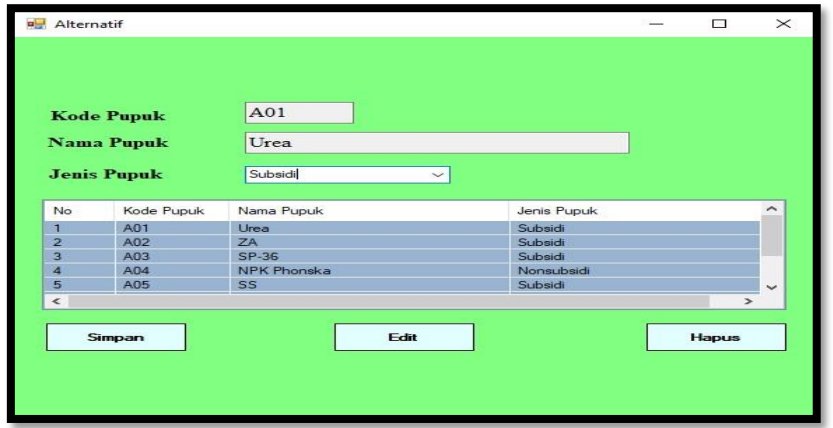

Gambar 4 Tampilan *Form* Data Alternatif

4. Tampilan Antarmuka *Form* Data Kriteria Berikut hasil tampilan antarmuka dari *form* data kriteria yang telah selesai dibangun.

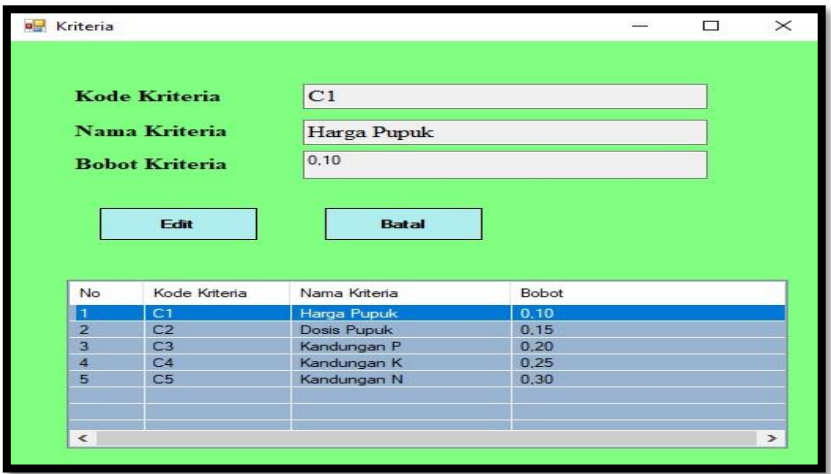

Gambar 5 Tampilan *Form* Data Kriteria

5. Tampilan Antarmuka *Form* Penilaian

Berikut merupakan hasil antarmuka dari *form* penilaian yang telah selesai dibangun.

## **Volume 1, Nomor 6, November 2022, Hal 795-806**

P-ISSN : 2828-1004 ; E-ISSN : 2828-2566 *https://ojs.trigunadharma.ac.id/index.php/jsi*

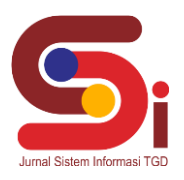

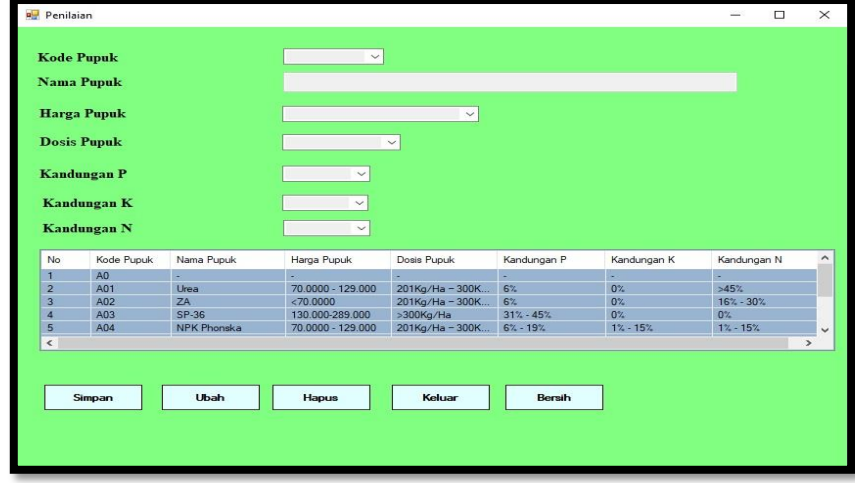

Gambar 6 Tampilan *Form* Penilaian

6. Tampilan Antarmuka *Form* Proses Perhitungan ARAS Berikut merupakan hasil antarmuka dari *form* proses ARAS yang telah selesai dibangun.

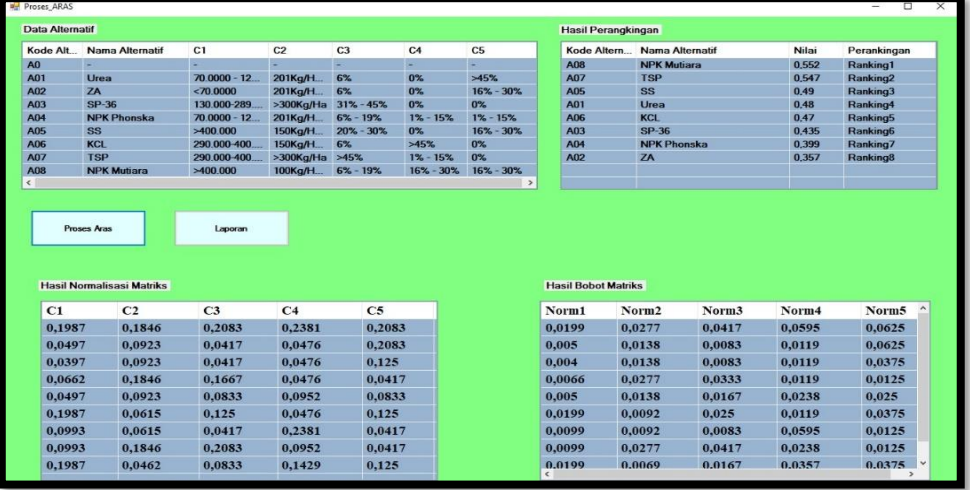

Gambar 7 Proses Perhitungan ARAS

7. Tampilan Antarmuka *Form* Hasil Laporan Berikut merupakan tampilan hasil antarmuka dari *form* hasil laporan yang telah selesai dibangun.

**Volume 1, Nomor 6, November 2022, Hal 795-806** P-ISSN : 2828-1004 ; E-ISSN : 2828-2566 *https://ojs.trigunadharma.ac.id/index.php/jsi*

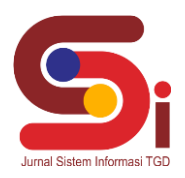

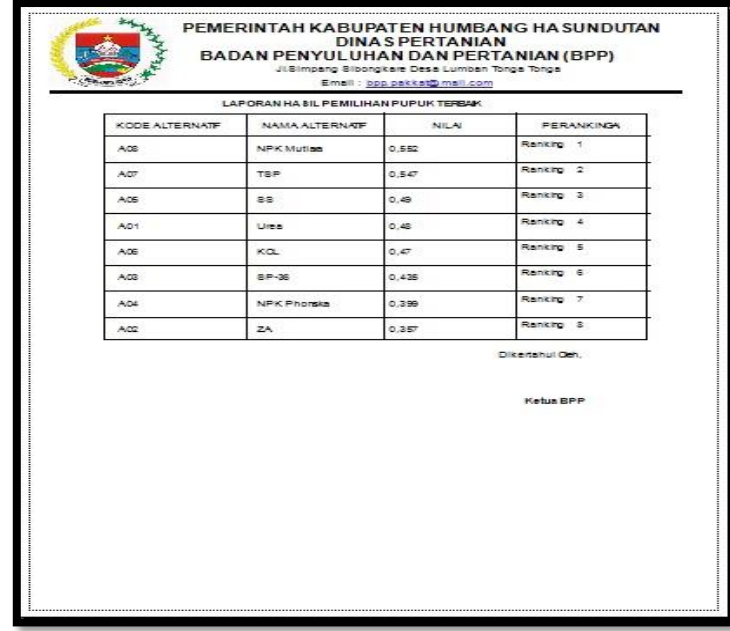

## Gambar 8 Tampilan *Form* Laporan

## **3.2 Hasil Pengujian**

Pengujian sistem ini akan dilakukan menggunakan teknik *block box testing*. Berikut merupakan hasil pengujian menggunakan *block box testing*.

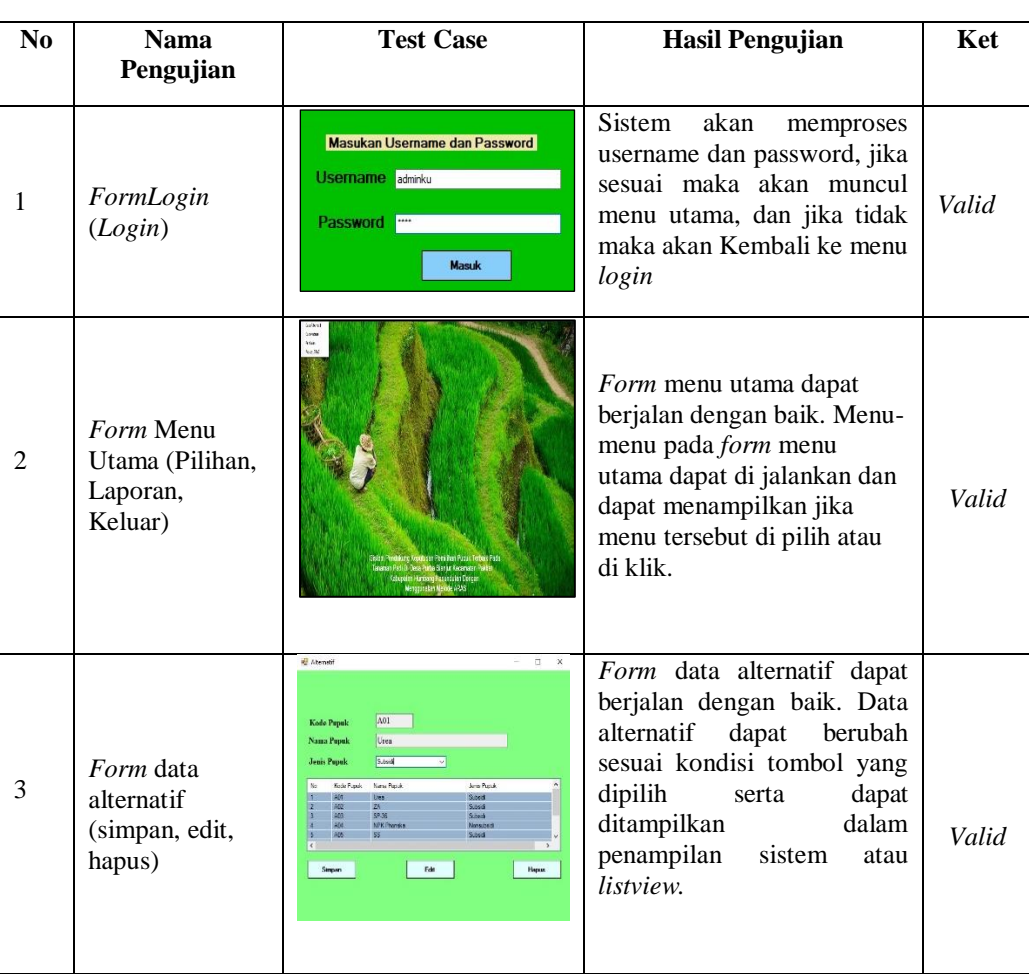

#### Tabel 3 *Block Box Testing*

**Volume 1, Nomor 6, November 2022, Hal 795-806**

P-ISSN : 2828-1004 ; E-ISSN : 2828-2566 *https://ojs.trigunadharma.ac.id/index.php/jsi*

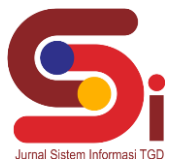

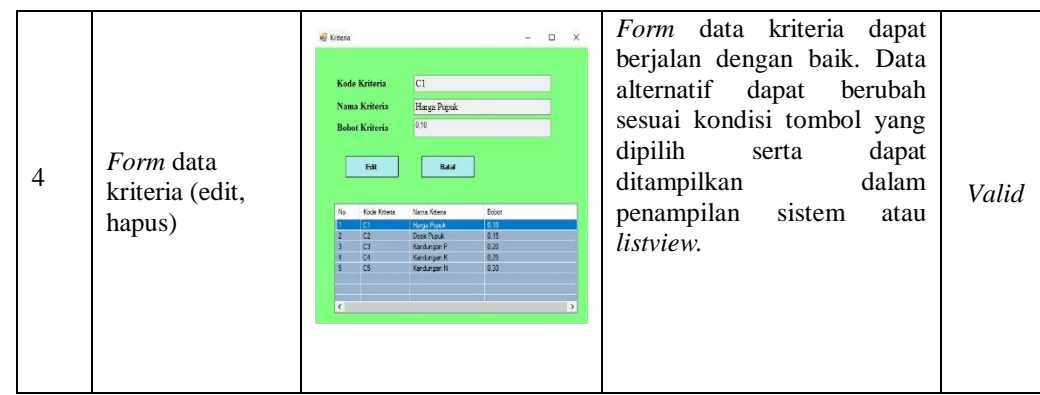

# **8. KESIMPULAN**

Dengan menerapkan Sistem Pendukung Keputusan dalam pemilihan pupuk terbaik pada tanaman padi dengan menggunakan metode ARAS, pengguna sistem ini dapat dengan mudah dan cepat dalam mengambil suatu keputusan terkait pemilihan pupuk terbaik pada tanaman padi. Dari sistem yang telah dibangun dan dilakukan pengijian terhadap Sistem Pendukung Keputusan maka metode ARAS dapat digunakan dalam mengambil keputusan pemilihan pupuk terbaik pada tanaman padi di Desa Purba Sianjur. Dengan di bangunnya sistem ini diharapkan pengguna sistem dapat terbantu dan lebih muda serta cepat dalam mengambil suatu keputusan pemilihan pupuk terbaik pada tanaman padi dengan lebih akurat.

## **UCAPAN TERIMAKASIH**

Terimakasih disampaikan kepada kedua Orang Tua, Bapak Purwadi, Bapak Ahmad Calam, teman-teman serta pihakpihak yang telah mendukung dalam penyelesaian penelitian ini.

# **DAFTAR PUSTAKA**

- [1] W. Yahyan and M. I. A. Siregar, "Pemilihan Pupuk Pada Tamanam Padi Berbasis Web Untuk Meningkatkan Hasil Panen Dengan Menggunakan Metodhe Analitical Hierarcy Proses," *Rang Tek. J.*, vol. 3, no. 2, pp. 173–177, 2020, doi: 10.31869/rtj.v3i2.1706.
- [2] S. W. Sari and B. Purba, "Sistem Pendukung Keputusan Pemilihan Ketua Danru Terbaik Menggunakan Metode ARAS," *Semin. Nas. Teknol. Komput. Sains SAINTEKS 2019*, pp. 291–300, 2019.
- [3] I. Indriastuti, F. Santi Wahyuni, and F. . Ariwibisono, "Sistem Pendukung Keputusan Penentuan Pupuk Pada Tanaman Padi Di Jawa Timur Menggunakan Metode Technique for Order Preference By Similarity of Ideal Solution (Topsis) Dan Weight Product (Wp) Berbasis Web," *JATI (Jurnal Mhs. Tek. Inform.*, vol. 5, no. 1, pp. 200–208, 2021, doi: 10.36040/jati.v5i1.3233.
- [4] D. Rofifah, "Analisis Wsm Dan Wp Dalam Menentukan Pupuk Terbaik Dengan Pendekatan Wsm-Score Dan Vector," *Pap. Knowl. . Towar. a Media Hist. Doc.*, vol. 4307, no. June, pp. 12–26, 2020.
- [5] F. Pratiwi, F. Tinus Waruwu, D. Putro Utomo, and R. Syahputra, "Penerapan Metode Aras Dalam Pemilihan Asisten Perkebunan Terbaik Pada PTPN V," *Semin. Nas. Teknol. Komput. Sains SAINTEKS 2019*, pp. 651–662, 2019.
- [6] J. Hutagalung, B. Anwar, and I. Santoso, "Implementasi Metode Additive Ratio Assessment (ARAS) Untuk Menentukan Siswa Terbaik," *Techno.Com*, vol. 21, no. 3, pp. 462–474, 2022, doi: 10.33633/tc.v21i3.6148.
- [7] H. Susanto, "Penerapan Metode Additive Ratio Assessment(Aras) Dalam Pendukung Keputusan Pemilihan Susu Gym Terbaik Untuk Menambah Masa Otot," *Maj. Ilm. INTI*, vol. 13, pp. 1–5, 2018.
- [8] Hylenarti Hertyana, "Sistem pendukung keputusan penentuan karyawan terbaik menggunakan metode saw studi kasus amik mahaputra riau," *Intra-Tech*, vol. 2, no. 1, pp. 74–82, 2018, [Online]. Available: https://www.journal.amikmahaputra.ac.id/index.php/JIT/article/view/27.
- [9] T. R. Sitompul and N. A. Hasibuan, "Sistem Pendukung Keputusan Seleksi Tenaga Kerja Untuk Security Service Menggunakan Metode Aras," *J. Media Inform. Budidarma*, vol. 2, no. 1, pp. 1–9, 2018, doi: 10.30865/mib.v2i1.812.
- [10] J. Hutagalung, M. Ramadhan, M. Dahria, and R. Gunawan "Penentuan Kualitas Bibit Bawang Merah Menggunakan Metode Additive Ratio Assessment ( ARAS ) Determination of the Quality of Onion Seeds using Additive Ratio Assessment ( ARAS) Method," *CESS (Journal Comput. Eng. Syst. Sci.*, vol. 7, no. 2, pp. 591–602, 2022.
- [11] M. A. Hasmi, M. Mesran, and B. Nadeak, "Sistem Pendukung Keputusan Penerimaan Instruktur Fitness Menerapkan Metode Additive Ratio Assessment (Aras) (Studi Kasus : Vizta Gym Medan)," *KOMIK (Konferensi Nas. Teknol. Inf. dan Komputer)*, vol. 2, no. 1, pp. 121–129, 2018, doi: 10.30865/komik.v2i1.918.